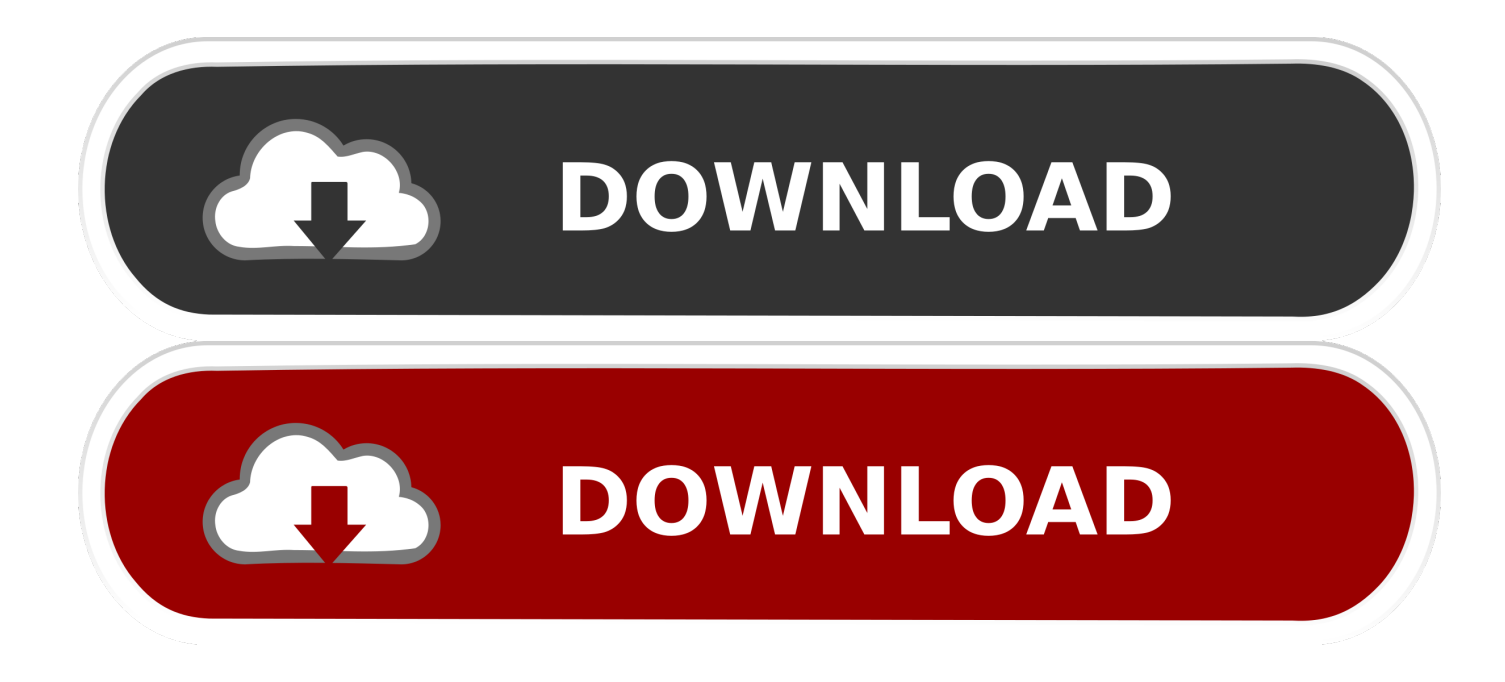

[Mouse For Photoshop Mac](https://bytlly.com/1u1l8l)

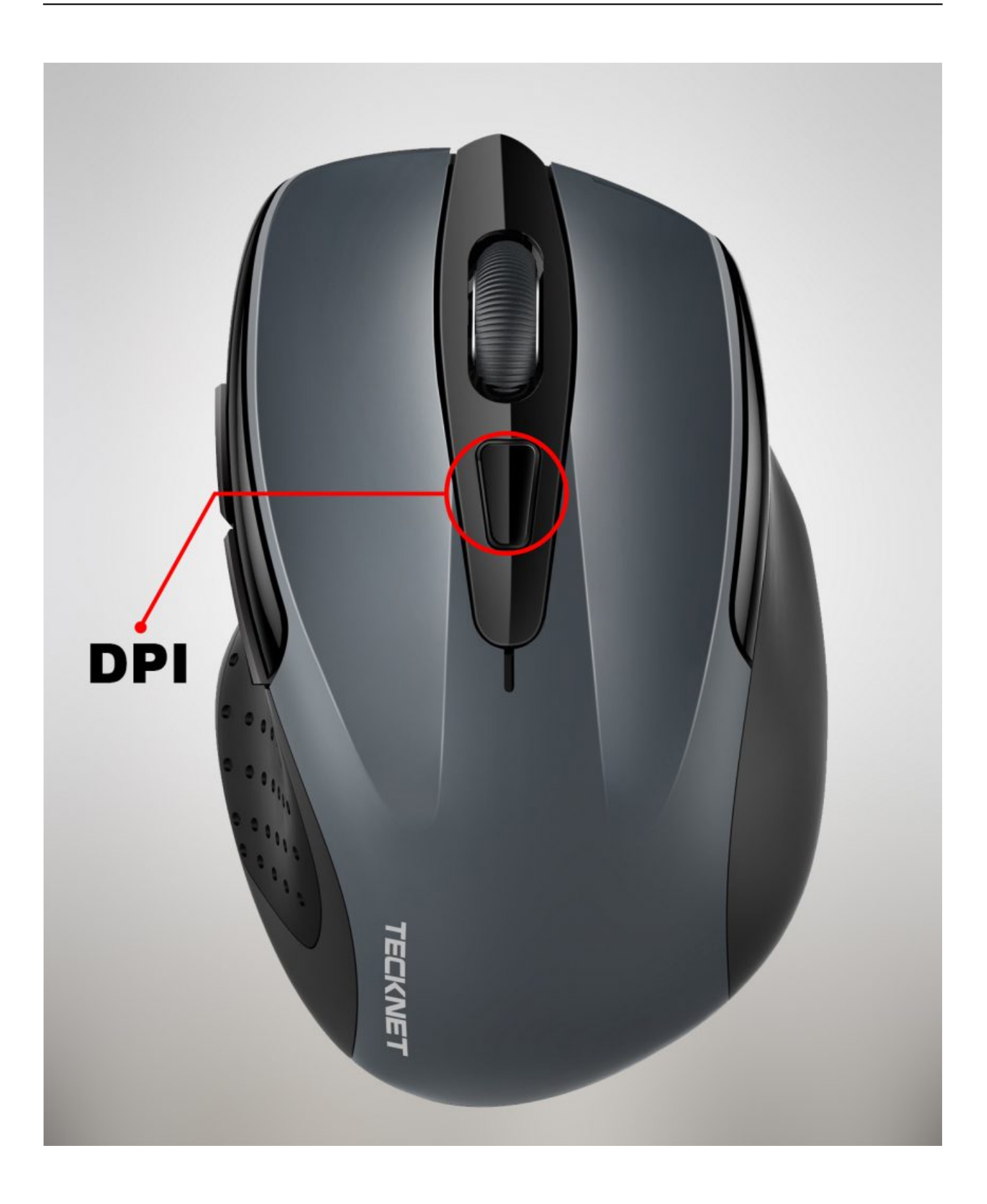

[Mouse For Photoshop Mac](https://bytlly.com/1u1l8l)

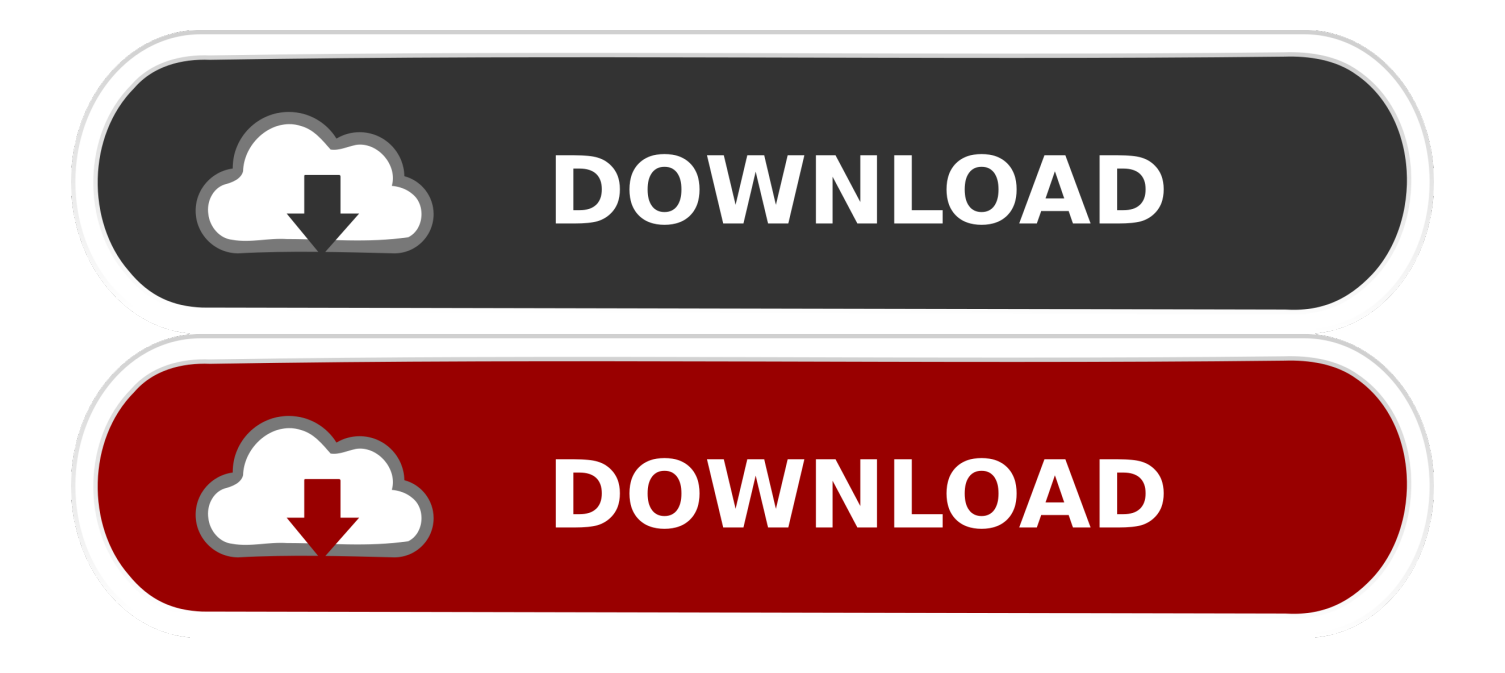

What if the cave were in the desert instead of Greece Evans said The tool for cutting things out in Photoshop is called Select and Mask.

- 1. mouse animal
- 2. mouse pad
- 3. mouser

The Touch Bar-optimized version of Photoshop is expected to roll out by the end of the year.. Mouse For Photoshop Software In MostEvans showcased how Photoshop, software in most creative professionals toolkits, will work with the new MacBook Pros Touch Bar.. Its usually buried in a submenu, but with the Touch Bar, its right on the keyboard.. But as Evans demonstrated using a photo of a woman climbing a cave in Greece, the Touch Bar makes that process a little less complicated.. After you touch Select and Mask, the Touch Bar changes again to show you just the tools you need.

## **mouse animal**

mouse, mouser, mouse pad, mouseover macro, mouse bungee, mouse clicker, mouse pointer, mouse sensitivity, mouse without borders, mouse trap, mouse animal, mouse hunt, mouse droppings, mouser electronics, mouse jiggler, mouse trap game [X Plane](https://programming-grails-torrent.simplecast.com/episodes/x-plane-crj-200-update-safari) [Crj 200 Update Safari](https://programming-grails-torrent.simplecast.com/episodes/x-plane-crj-200-update-safari)

The Pros keyboard now has a contextually relevant Touch Bar at the top Mouse For Photoshop Software In MostMouse For Photoshop How To Make TheThat makes the keyboard more versatile than ever, with keys that change according to the app youre using.. Apple will support its own apps with the Touch Bar, of course, but will also open it up to third-party developers.. If you want to blend the colors with the layer beneath it, you can change the blend mode in the layer properties.. She covers Apple news, health and fitness technology, and anything wearable Mouse For Photoshop How To Make TheWe give you the scoop on whats new, whats best and how to make the most out of the products you love.. There is a mode of the Touch Bar just for brush control, so you can change the size of the brush, the flow of color through the brush, and how hard the brush is. [Query For Sql](https://programming-grails-torrent.simplecast.com/episodes/query-for-sql-version) **[Version](https://programming-grails-torrent.simplecast.com/episodes/query-for-sql-version)** 

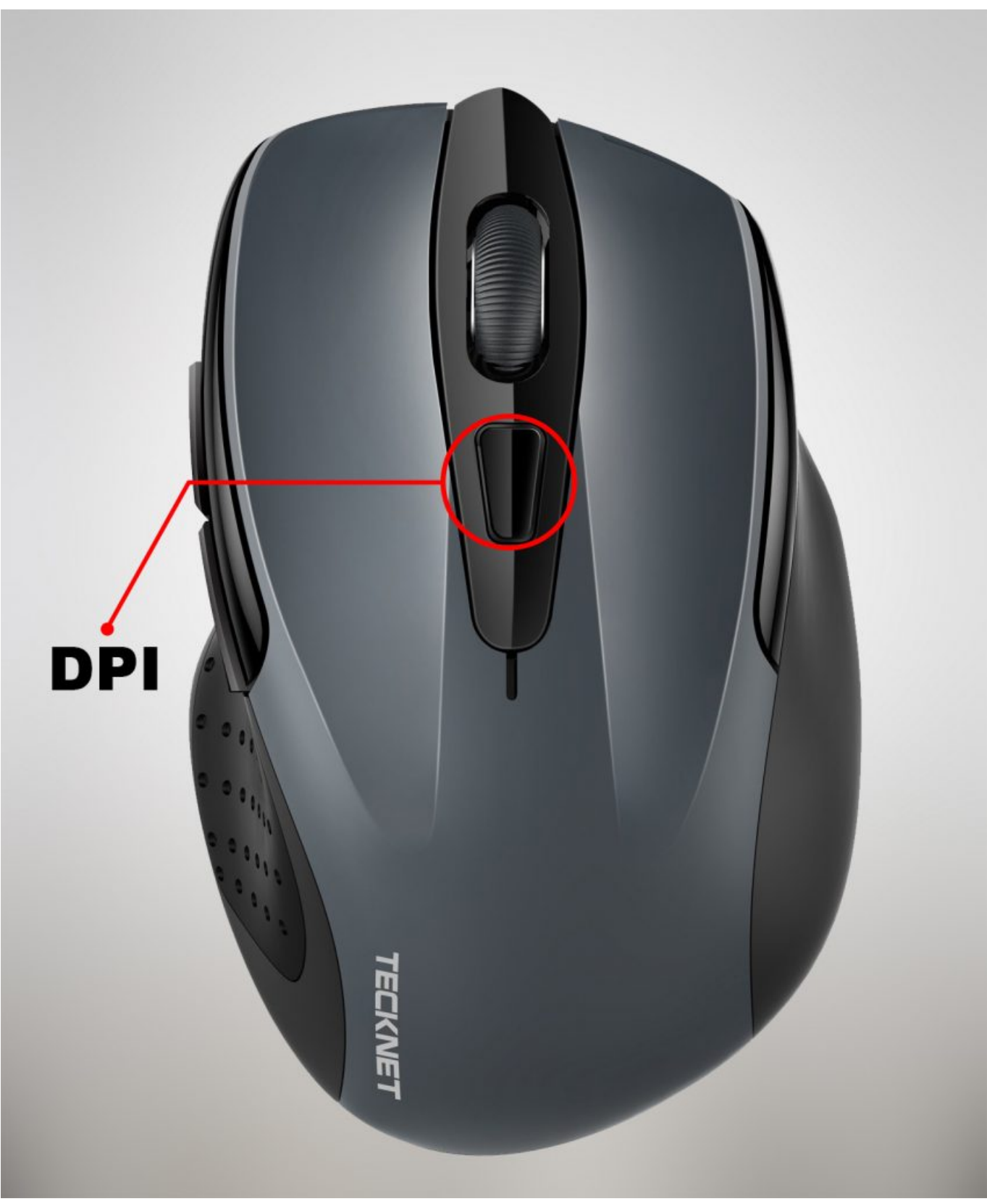

[Screen Record For Mac Torrent](http://navarfengcess.epizy.com/Screen_Record_For_Mac_Torrent.pdf)

**mouse pad**

## [Dead Rows On Gameboy Dmg](https://reverent-fermat-9cd06f.netlify.app/Dead-Rows-On-Gameboy-Dmg)

 The biggest change in the new MacBook Pro, announced at Apples media event on Thursday, is the elimination of the keyboards function keys.. You can go full-screen from the Touch Bar if you wantthere are no panels or menus to push out of the way. [Boiler Follow Mode Pdf](http://morostasu.epizy.com/Boiler_Follow_Mode_Pdf.pdf)

## **mouser**

[Ufs3 Tornado Usb Driver For Windows Xp: Full Version Free Software Download](https://tylerdobbs.doodlekit.com/blog/entry/13731516/ufs3-tornado-usb-driver-for-windows-xp-full-version-free-software-download)

If at any point you dont like the changes youve made, you can scroll back through the visual history of your image in the Touch Bar.. This new MacBook Pro and Photoshop are made for each other, Bradee Evans, experience design manager of Adobe Photoshop, said in an on-stage demo at Apples keynote presentation.. Click each image to see a full-size version ) Everyone knows that using Photoshop requires a lot of clicking to achieve the perfect combination of visual effects.. You can keep your right hand on the trackpadwhich is now two times largerfor painting while the left hand is choosing colors by sliding across the Touch Bar.. Theres a lot of clicking and trying and hoping and guessing, Evans said But with the new MacBook Pro, you can just scroll through blend modes in the Touch Bar to find the best one for your image, from soft light to vivid light and everywhere in between. ae05505a44 [eur usd live price chart download free for iphone](https://fronosorcy.weebly.com/blog/eur-usd-live-price-chart-download-free-for-iphone)

ae05505a44

[Writer 039;s Dreamkit 4 For Mac](http://intertruck.nl/sites/default/files/webform/upload_garantie/Writer-039s-Dreamkit-4-For-Mac.pdf)